## Zrzut strony: http://212.180.144.199/ <--kliknij na adresie

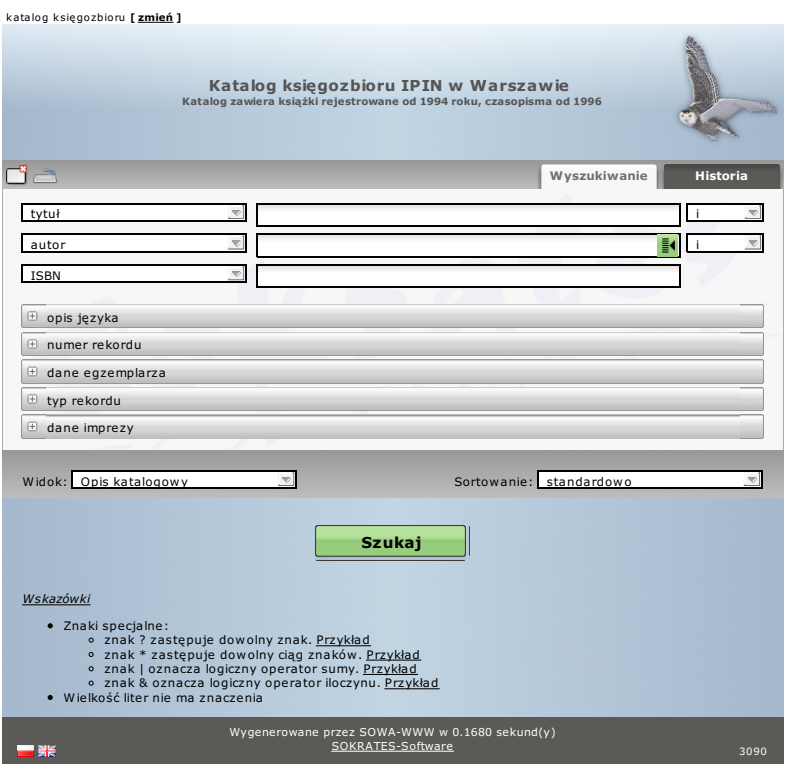